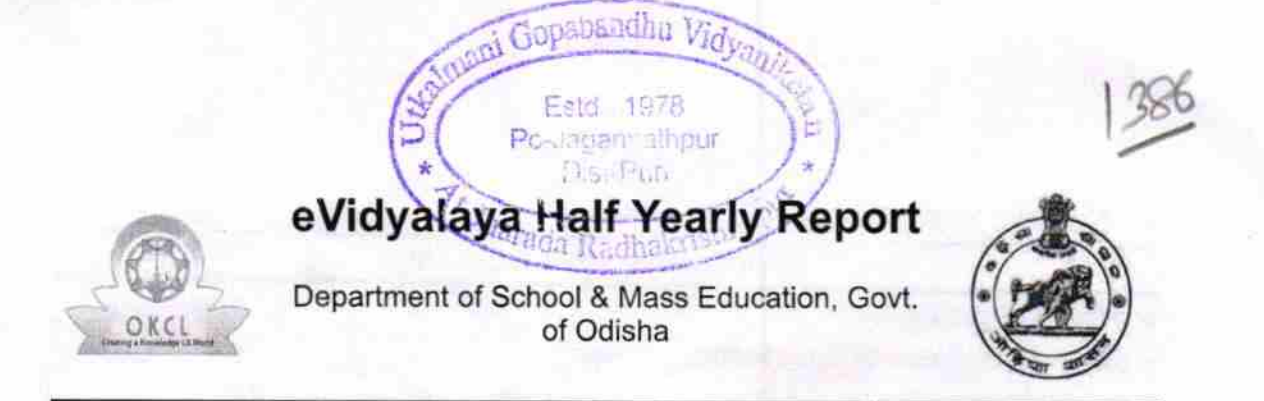

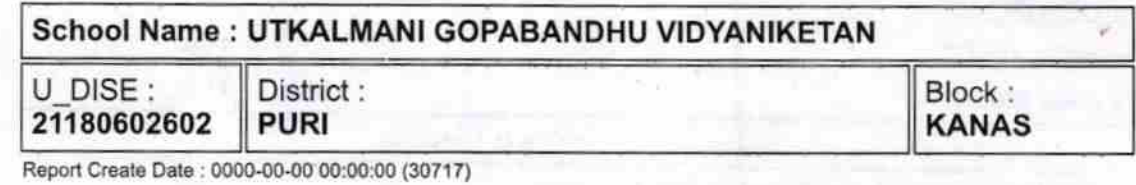

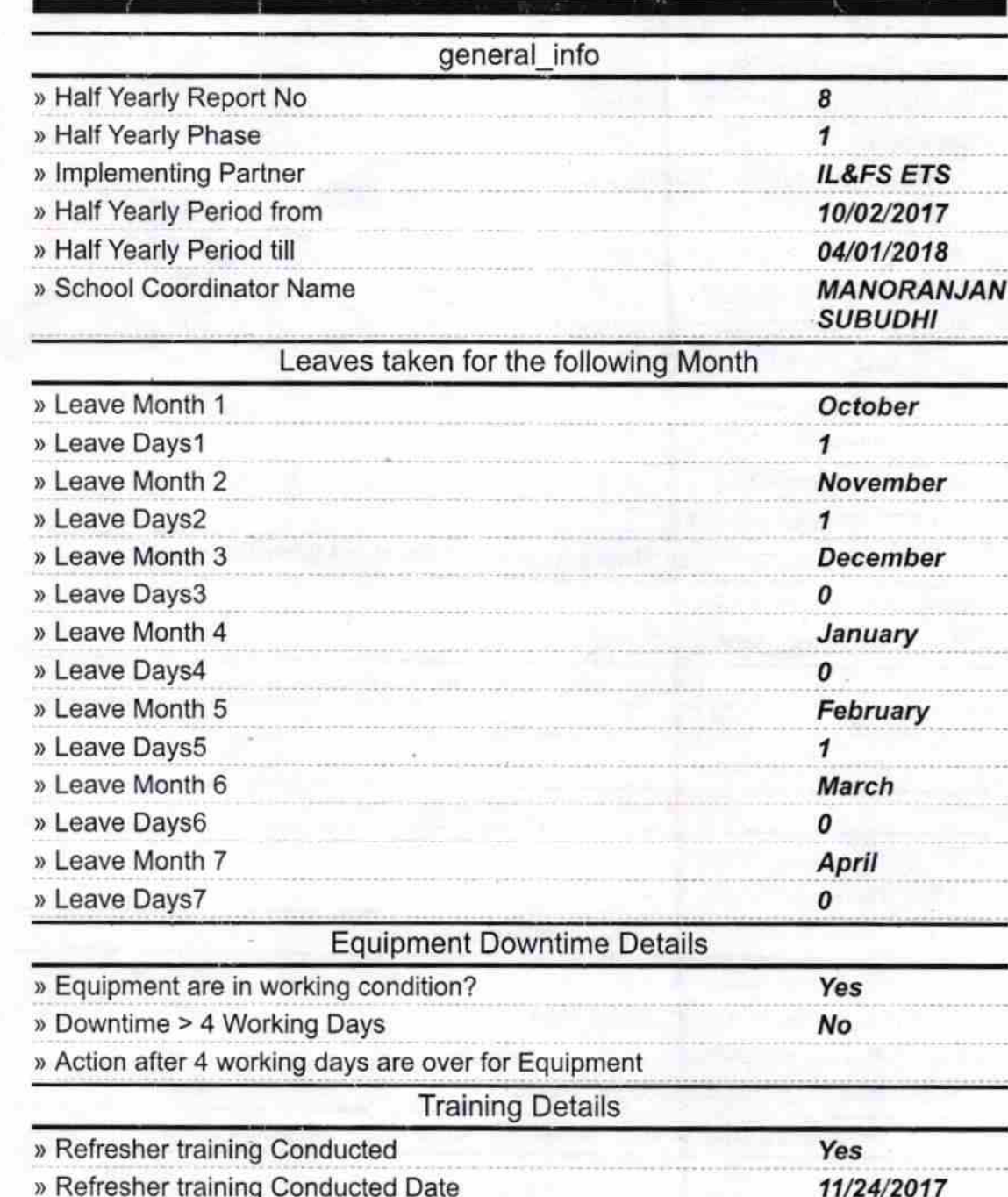

» If No; Date for next month

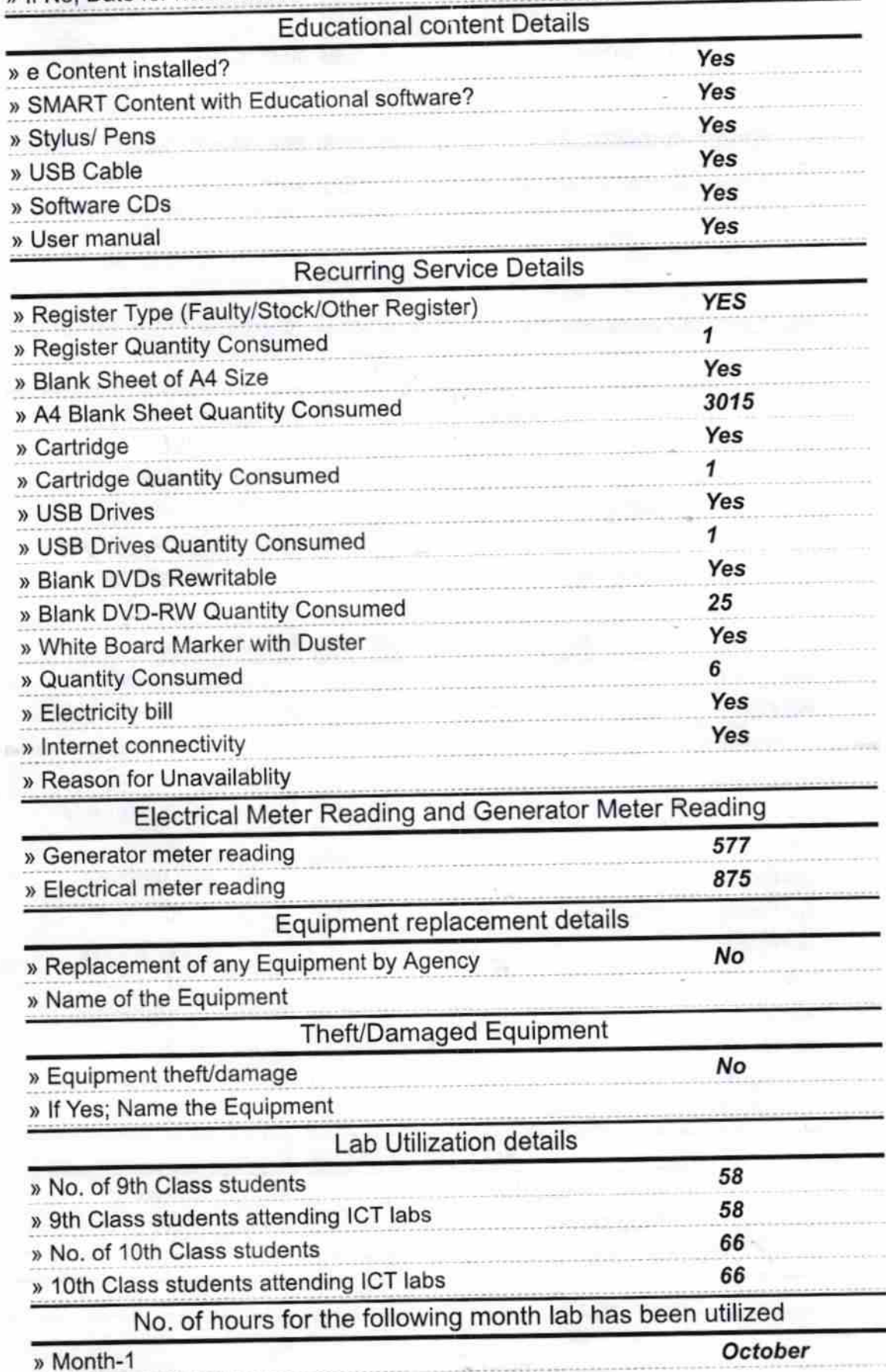

ಿ

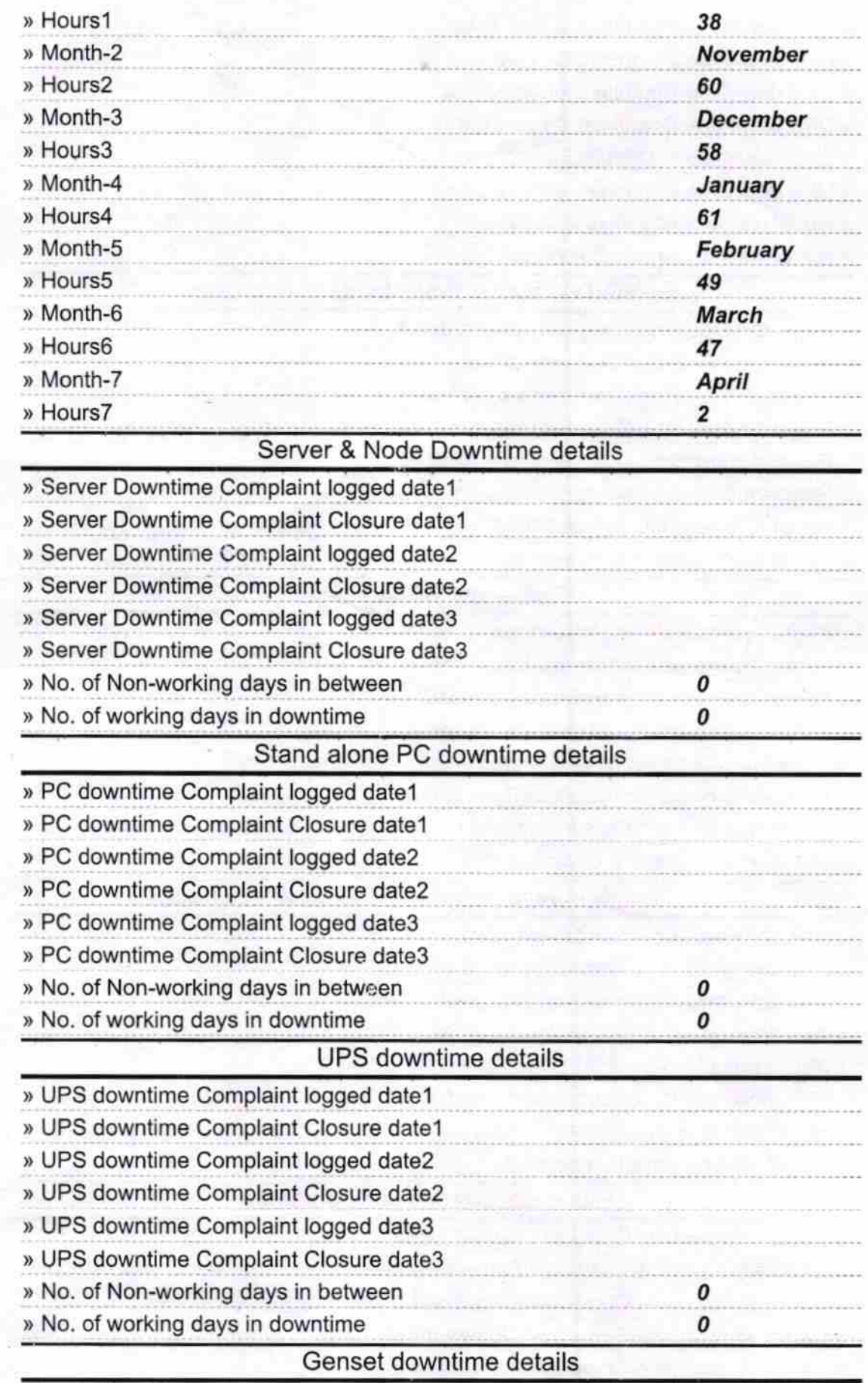

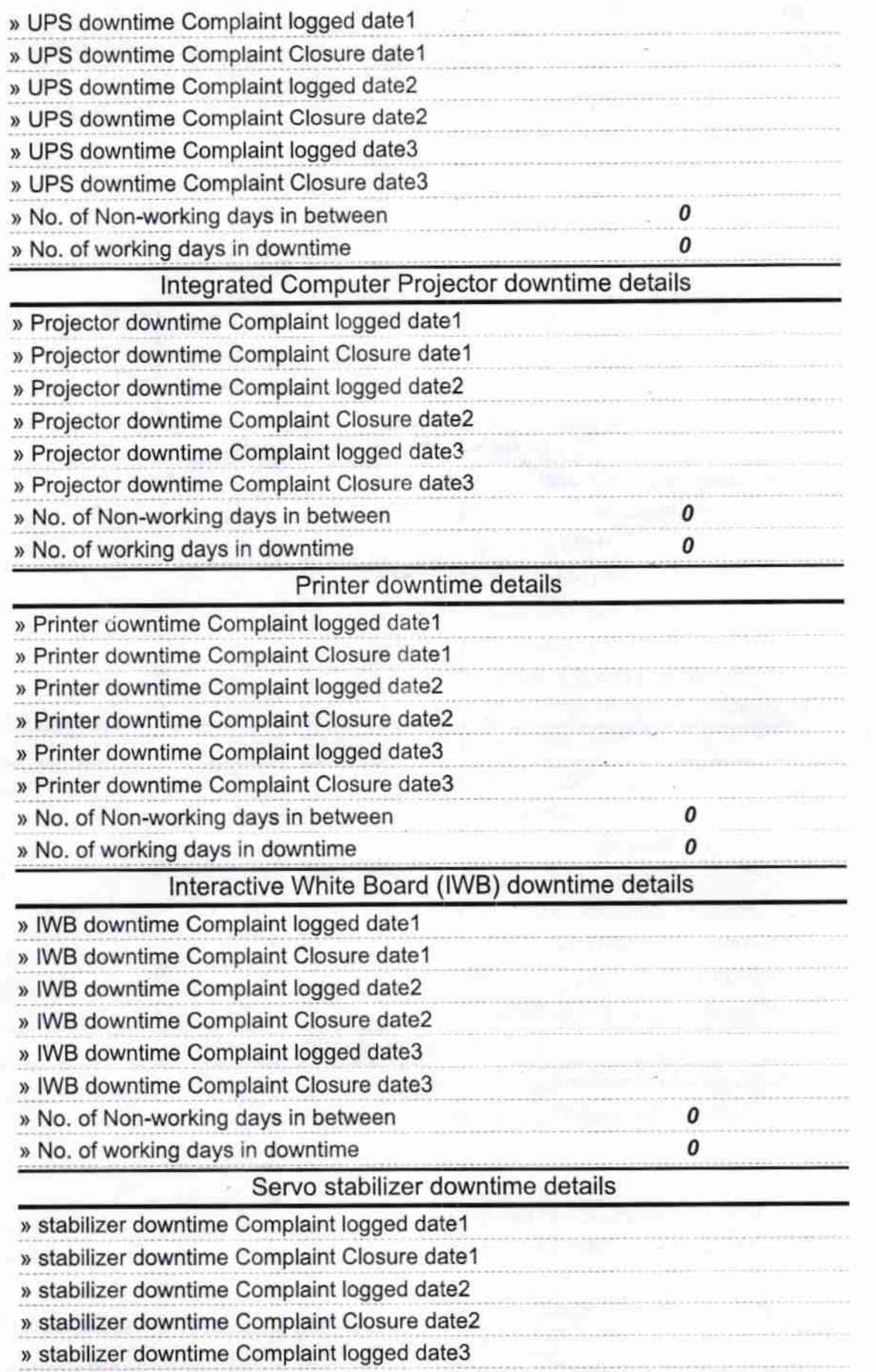

 $\mathbb{R}^+$ 

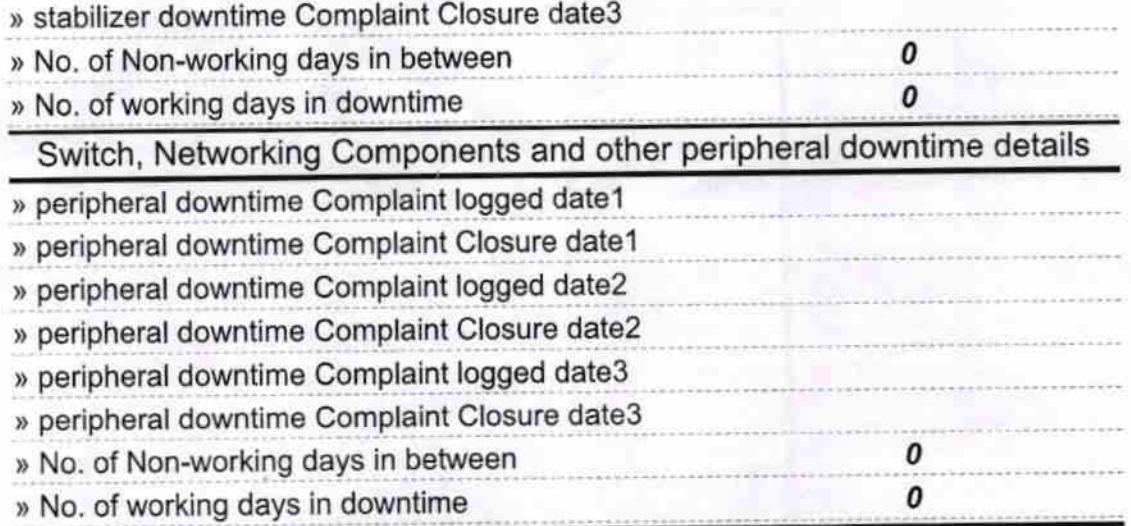

 $9,8$ Signature of Head Master/Mistress with Seal